# OU

# **THPEROPOT** ПРАВИЛА ИГРЫ

Вы живёте в пронизанном коррупцией городе. Цельвытеснив влиятельных конкурентов, встать у руля города. На помощь придут Ваши реальные и выдуманные связи с важными персонами. Будьте аккуратны и убедительны, тогда оппоненты никогда не решатся проверить на прочность Ваше влияние!..

#### ПЕРЕД НАЧАЛОМ

На ваш выбор удалите из игры либо карты Следователя, либо Советника. Оставшиеся 15 карт перемешайте и сдайте по две карты каждому игроку. Эти карты считаются картами влияния. Игрок должен посмотреть свои карты влияния и положить их перед собой рубашкой вверх. Игрок не имеет права показывать свои карты влияния другим игрокам. Оставшиеся карты положите в центр стола - это будет колода влияния.

Сдайте по 2 монеты каждому игроку. Количество денегу каждого игрока должно быть видно всем. Оставшиеся монеты положите в центр стола рядом с колодой влияния это булет казна города.

Перед началом игры все должны внимательно ознакомиться со всеми действиями и противодействиями существующих персонажей в игре.

Определив очерёдность хода любым удобным для вас способом, можно приступать к игре!

#### ЦЕЛЬ ИГРЫ

Остаться единственным игроком в городе, у которого осталась хотя бы одна карта влияния.

Карты, лежащие перед каждым игроком рубашкой вверх, отображают его влияние в городе. Персонажи, изображённые на этих картах, означают то, с кем именно игрок имеет связи и чьи действия и противодействия может без опаски для себя использовать.

ВЛИЯНИЕ

Если по какой-то причине игрок теряет влияние, он должен раскрыть и перевернуть лицом вверх одну из своих карт. Каждый игрок сам выбирает, какую из карт открыть при потере влияния. Такие карты остаются лежать лицом вверх перед игроком до конца игры, при этом сам игрок больше не может использовать эту карту как подтверждение своих связей.

Если каким-либо образом игрок потеряет и вторую карту влияния, он выбывает из игры.

#### ХОД ИГРЫ

Игроки ходят поочерёдно по часовой стрелке. Каждый игрок совершает одно действие. Пропускать ход нельзя.

Лля выбора действия игроку предоставляется картатаблица, на которой отображены все возможные действия. Некоторые действия доступны всем игрокам, а некоторые привязаны к конкретным персонажам, и выбирая их, вы автоматически заявляете, что имеете влияние на этого персонажа (то есть среди ваших закрытых карт влияния есть такой персонаж).

Таким образом любой игрок может блефовать и выбирать действие, привязанное к персонажу, на которого на самом деле у него нет влияния.

Таблица действий/ противодействий

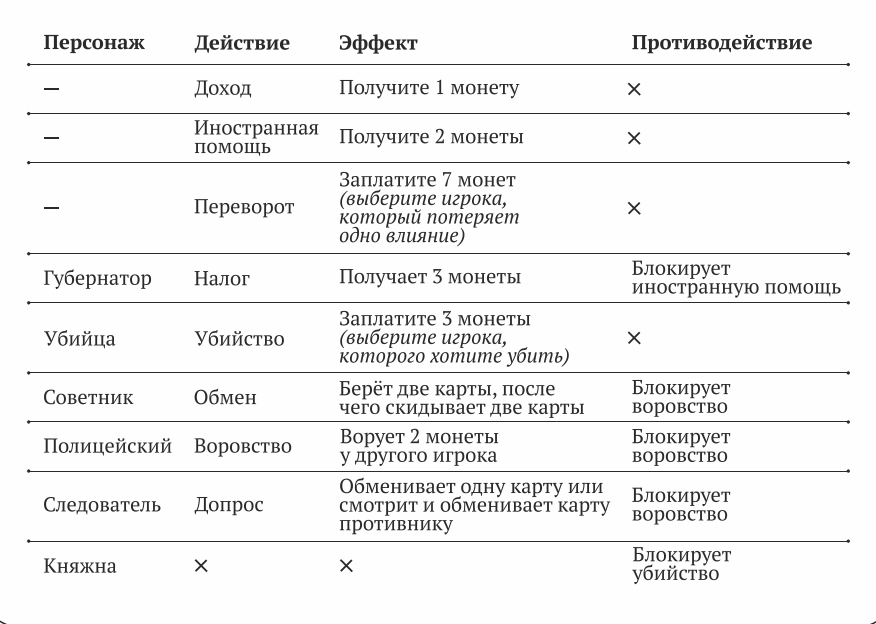

Пояснение действия Следователя «Допрос». Вначале возьмите 1 верхнюю карту из колоды влияния. Далее выберите, какие карты хотите оставить. Сбросьте 1 карту. Или (но не оба сразу). Принудите оппонента показать вам одну из его карт (на его выбор). Если вы выбираете этот вариант, игрок, который «засветил» вам свою карту, сбрасывает её и берёт новую из колоды влияния.

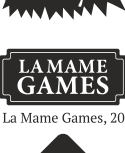

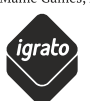

iorato com

После того как игрок объявляет своё действие, его оппоненты могут попытаться заблокировать действие или же проверить легальность этого действия. Если никто из оппонентов не решается мешать, то действие происходит беспрепятственно.

Правило 10 монет: если на начало хода у вас есть 10 монет, вы обязаны использовать действие Переворот.

#### ПРОВЕРКА

Когда какой-либо игрок совершает действие или противодействие, привязанное к конкретному персонажу, он заявляет, что имеет влияние на этого персонажа.

Любой другой игрок может усомниться в этом и осуществить проверку. В этом случае проверяемый игрок должен показать всем заявленного персонажа.

Если у проверяемого игрока нет этого персонажа, он пойман с поличным и теряет одно влияние, а его ход завершается без действия. Если же персонаж есть, то игрок, который делал проверку, должен потерять одно влияние, а игрок, которого проверяли, спокойно совершает своё действие, если, конечно, никто не решится блокировать это действие.

Когда игрок теряет влияние, он выбирает одну из своих закрытых карт, показывает её всем и оставляет открытой. Отныне у него остаётся только одна карта влияния. Если это была его последняя карта влияния, он выбывает из игры.

В конце хода любой игрок, который успешно прошёл проверку, показав всем заявленного персонажа, сбрасывает этого персонажа и берёт себе нового из колоды влияния.

Если по какой-либо причине игрок должен сбросить карту, чтобы взять новую, он кладёт её под низ колоды влияния, а сверху берёт новую.

## БЛОКИРОВКА ДЕЙСТВИЯ/ ПРОТИВОДЕЙСТВИЕ

Большинство действий в игре имеет противодействие. Противодействие всегда привязано к персонажу, а кто именно блокирует то или иное действие указано на картетаблице. Когда игрок объявляет, что блокирует какое-либо действие, это означает, что он заявляет, что имеет влияние на персонажа, умеющего блокировать совершаемое в данный момент действие. После чего, он может быть подвергнут проверке со стороны любого другого игрока.

Если никто не решится проверять блокирующего или проверка будет пройдена им удачно, то действие будет успешно заблокировано, а ход блокируемого игрока будет тут же завершён.

Внимание: если вы не прошли проверку или были заблокированы, деньги, потраченные на действие, не возвращаются!

## AKKYPATHEE! Опасность двойного убийства!

Игрок может за один ход потерять сразу две карты влияния, если неудачно защитится от Убийства. Например, вы пытаетесь проверить игрока, который использует действие Убийцы на вас. Если у него на самом деле есть карта Убийцы, вы потеряете одно влияние за неудачную проверку, после чего потеряете второе влияние по действию Убийцы.

Такая же ситуация возможна, если вы пытаетесь заблокировать Убийцу, направленного на вас, блефуя, что у вас есть Княжна. Если кто-то решит проверить, имеете ли вы право блокировать (есть ли у вас Княжна), то вы потеряете одну карту влияния за то, что не пройдете проверку, а вторую - по действию Убийцы.

#### ПОЛНАЯ УТРАТА ДОВЕРИЯ

В игре разрешены любые переговоры, но нет обязательств держать слово. Свои карты влияния строго запрещено показывать другим игрокам. Также запрещено давать или одалживать игровые деньги.

# ПРИМЕР ИГРЫ

Трое игроков. Каждый начинает с двумя картами влияния и двумя монетами. Оставшиеся 9 карт влияния составляют колоду влияния.

Наташе достались карты: Княжна, Губернатор. Первым ходом она заявляет, что у неё есть персонаж Губернатор, и берёт 3 монеты. Никто не проверяет её. У Наташи 5 монет.

У Саши - Полицейский и Княжна. В свой ход он блефует и заявляет, что у него есть Советник. Никто не проверяет его, поэтому он берёт из колоды влияния ещё две карты. Это Убийца и Губернатор. Он оставляет Убийцу и Полицейского, скидывая в колоду влияния Губернатора и Княжну. У него 2 монеты.

Коля получил Убийцу и Губернатора. Первым ходом он утверждает, что у него имеется Губернатор, и берёт три монеты. Саша, однако, думает, что Коля блефует, проверяет его влияние. Коля показывает карту Губернатора – проверка пройдена. Коля сохраняет 3 монеты, которые принесла ему карта Губернатора, но сбрасывает её и берёт новую карту – Княжну. Саша зря не поверил Коле и проверил его. За это Саша теряет одно влияние. Он выбрал потерять Убийцу, «светит» эту карту и оставляет её рядом с собой лицом вверх.

#### После первого хода:

• Наташа имеет в распоряжении две карты влияния (Княжна и Губернатор) и 5 монет.

- У Саши 1 влияние (Полицейский) и 2 монеты.
- У Коли два влияния (Убийца и Княжна) и 5 монет.
- Один Убийца «засвечен» и лежит на столе лицом вверх. Игра продолжается...

Наташа продолжает утверждать, что у неё в распоряжении есть Губернатор. Она берёт ещё три монеты, никто не проверяет её влияние. Теперь у Наташи 8 монет.

Саша получает Доход в размере 1 монеты. Для этого хода ему не нужно утверждать, что имеет ту или иную карту, никто не может блокировать это действие. У Саши стало 3 монеты.

Коля выбирает действие Убийцы, платит 3 монеты в Казну и пытается убить персонажа Наташи. Саша сообщает, что не будет мешать убийству, но Наташа утверждает, что у неё есть Княжна, что блокирует Убийство. Никто не проверяет утверждение Наташи, так что Убийство срывается. 3 монеты не возвращаются, и у Коли их теперь 2.

После этого Наташа тратит 7 монет и совершает Переворот против Коли. Переворот не может быть блокирован. Коля теряет персонажа - его выбор потерять Княжну. У Наташи остается 1 монета.

Саша заявляет, что у него есть Полицейский, чтобы забрать 2 монеты у Коли. Никто не проверяет Сашиного Полицейского, но Коля утверждает, что у него есть Советник, который блокирует Полицейского. Саша проверяет. Коля не может предоставить Советника и теряет свою последнюю карту влияния, «светя» своего Убийцу. Саша получает 2 монеты, его воровство прошло успешно, и теперь у него 5 монет.

#### На этом этапе:

• У Наташи остаются 2 карты влияния (Княжна и Губернатор) и 1 монета.

• У Саши остаются 1 влияние (Полицейский) и 5 монет.

• Коля выбыл из игры.

• Два Убийцы и одна Княжна раскрыты и лежат лицом вверх на столе. Игра продолжается...

> С благодарностью за приобретение игры и с надеждой на взаимность, команда «Сквирл».

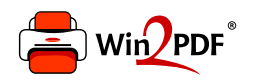

This document was created with the Win2PDF "print to PDF" printer available at http://www.win2pdf.com

This version of Win2PDF 10 is for evaluation and non-commercial use only.

This page will not be added after purchasing Win2PDF.

http://www.win2pdf.com/purchase/